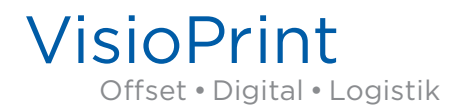

# ICC-PROFILE

# Windows **icc-Profile speichern unter**

 C:\Programme (x86)\Common Files\Adobe\Color\Profiles\ Recommended

### **und**

C:\Windows\System32\spool\drivers\color

### **oder Settings unter**

C:\Programme (x86)\Common Files\Adobe\Color\Settings\ Recommended

## Mac **csf-Settings speichern unter**

HD:\Benutzer\Library\Application Support\Adobe\Color\Settings